Oracle PDF

## https://www.100test.com/kao\_ti2020/645/2021\_2022\_Oracle\_E9\_87 \_8C\_E9\_c102\_645231.htm 数据字典是Oracle存放有关数据库信

计算机 Server Server Server Server Server Server Server Server Server Server Server Server Server Server Server S

Oracle and  $\alpha$ 

coracle experiments and the original property of the set of the set of the set of the set of the set of the set of the set of the set of the set of the set of the set of the set of the set of the set of the set of the set

 $\sim 1.$ 

 $\text{user}\text{-}* \quad \text{all}\text{-}*\quad \text{dba}\text{-}*\quad \text{user}\text{-}*\quad$  $($ all\_\* 该试图存储了当前用户能够访问的对象的信息。(  $\text{user}^*$  all\_\* ) dba\_ $*$  $($ 

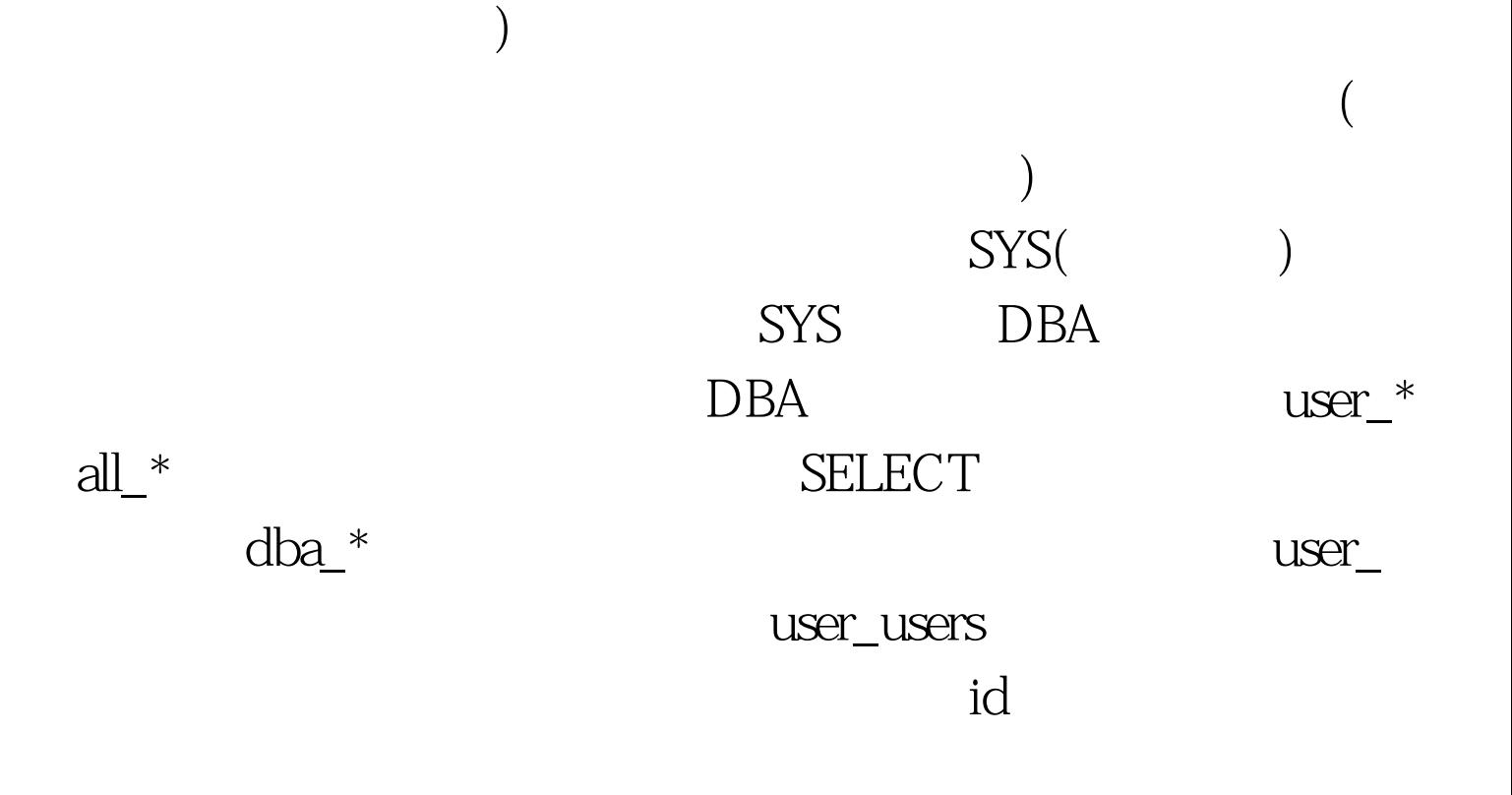

 $100Test$ www.100test.com